# **Emulator - Emulator Issues #7578**

# **Dolphin stops working when streaming over NVIDIA SHIELD GameStream or Limelight**

08/18/2014 08:06 AM - danos0100

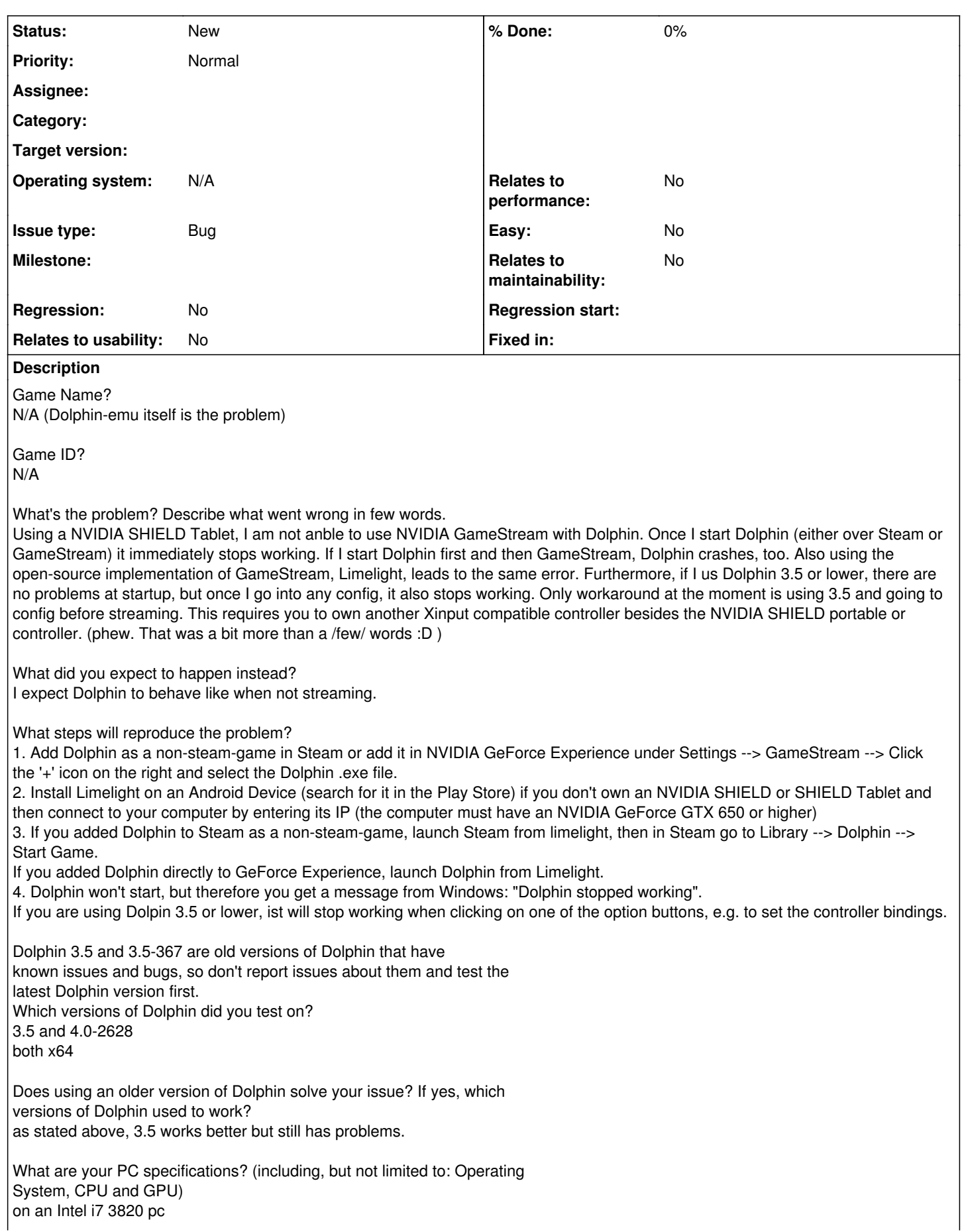

NVIDIA GeForce GTX 680 16 GB RAM Windows 8.1 Pro x64

Is there any other relevant information? (e.g. logs, screenshots, configuration files) Seems to have worked with older versions of GeForce Experience, but I need the newest version to communicate with my SHIELD Tablet.

Thanks in advance :)

#### **History**

## **#1 - 08/26/2014 06:59 AM - MofoMan2000**

I was having trouble streaming to Twitch using Open Broadcasting Software. Perhaps I was running into the same issue?

### **#2 - 12/02/2014 04:08 PM - darkrocket**

I think this issue has already been reported:<https://code.google.com/p/dolphin-emu/issues/detail?id=7171>